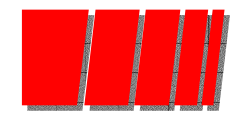

### GESTARCH

### Sistema de Gestión de ArchivosConsejería de Gobernación

GESTARCH. J.Gómez ' 97 $\frac{1}{1}$ 

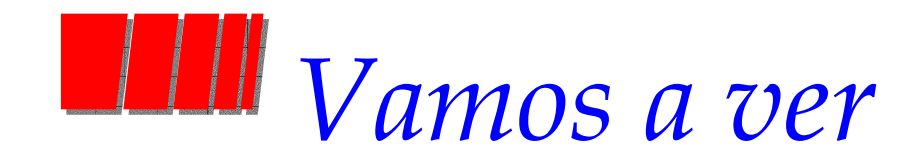

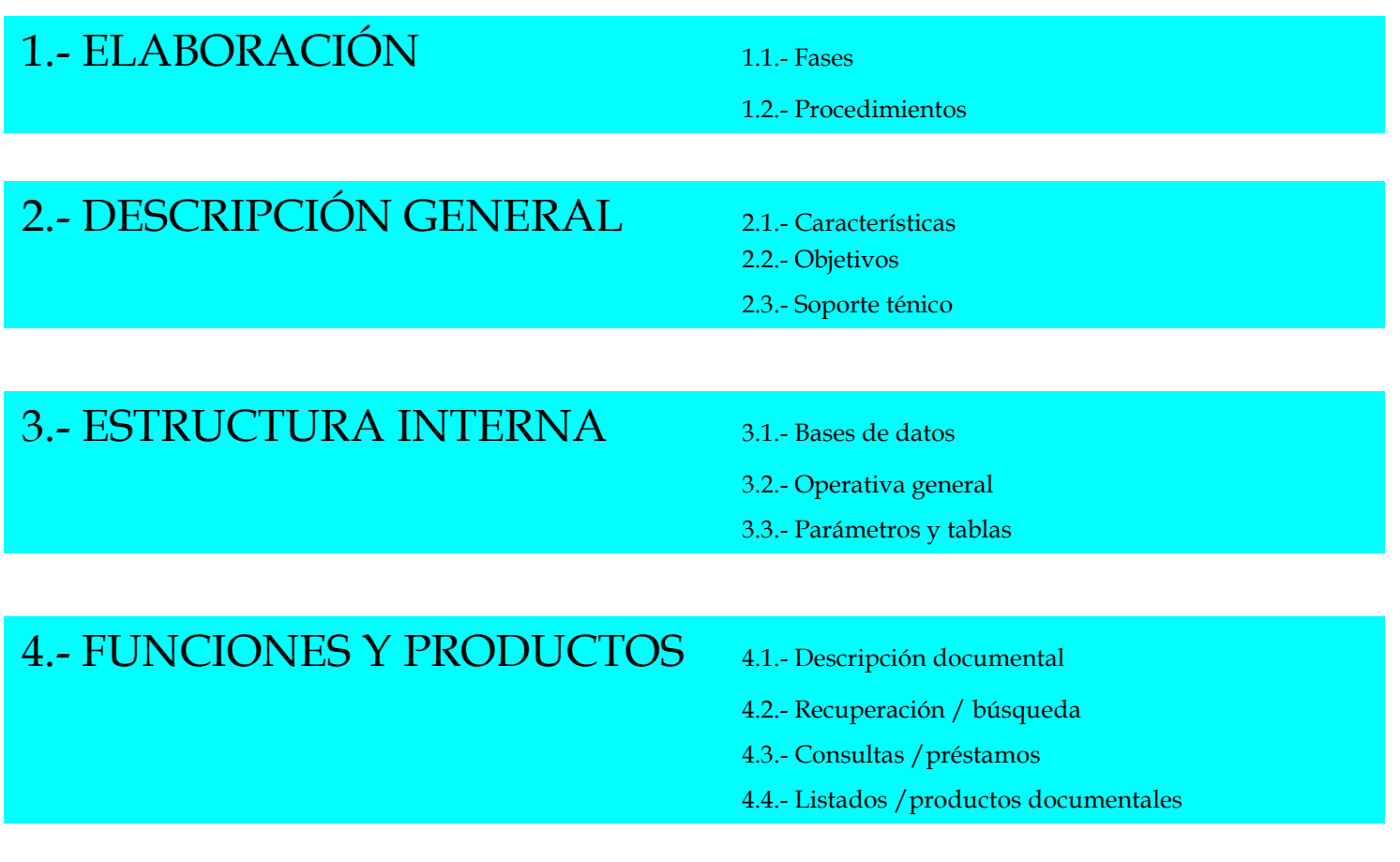

GESTARCH. J.Gómez ' 97 $\frac{2}{2}$ 

# 1.1.- Elaboración. Fases

● Estudios previos ● Toma de decisiones ● Definir plan de actuación ● Ejecución del plan

# **1.1.- Elaboración. Fases. Estudios previos**

- ● Conocer la propia organización:
	- –Estructura/funciones/procedimientos
	- –Documentación: Tratamiento/Tipología/Circuito
- $\bullet$  Fijar las necesidades
	- –Organizativas
	- –Informativas
- ● Definir objetivos
	- –Tratamiento de la documentación
	- –Prestación de servicios
- $\bullet$  Evaluar los medios
	- –Personales
	- –Económicos
	- –Informáticos
- $\bullet$  Estudio de
	- –Bibliografía, otras experiencias
	- –Oferta del mercado
	- Normas, Planes administrativos, etc.–

#### GESTARCH. J.Gómez ' 97 $\frac{4}{4}$

# **1.1.-Elaboración. Fases. Toma de decisiones**

#### ●Áreas a informatizar

- Gestión de descripción/recuperación
- Gestión de archivo
	- » Préstamos
	- » Registro de documentos
	- » Estadísticas
	- » Correspondencia
	- » etc.
- –Gestión de usuarios
- –Tareas administrativas

### ● Descripción

- Niveles
- –– Profundidad
- –- Estructura de los elementos
- Soluciones informáticas
- Consultora
- Otros

1.2.- Elaboración. Procedimientos

● Distribución de funciones ● Establecer métodos de trabajo ● Establecer calendario

1.2.- Elaboración. Procedimientos. Funciones

### ● Equipo de Gobernación

- –Dirección del proyecto
- –Definición de requerimientos técnico-documentales
- –Verificación del producto
- – Explotación de la aplicación
	- » Implantación
	- » Formación de usuarios

### ● Consultora

- –Definición de especificaciones informáticas
- –Construcción de la aplicación
- –Formación de usuarios

1.2.- Elaboración. Procedimientos. Método

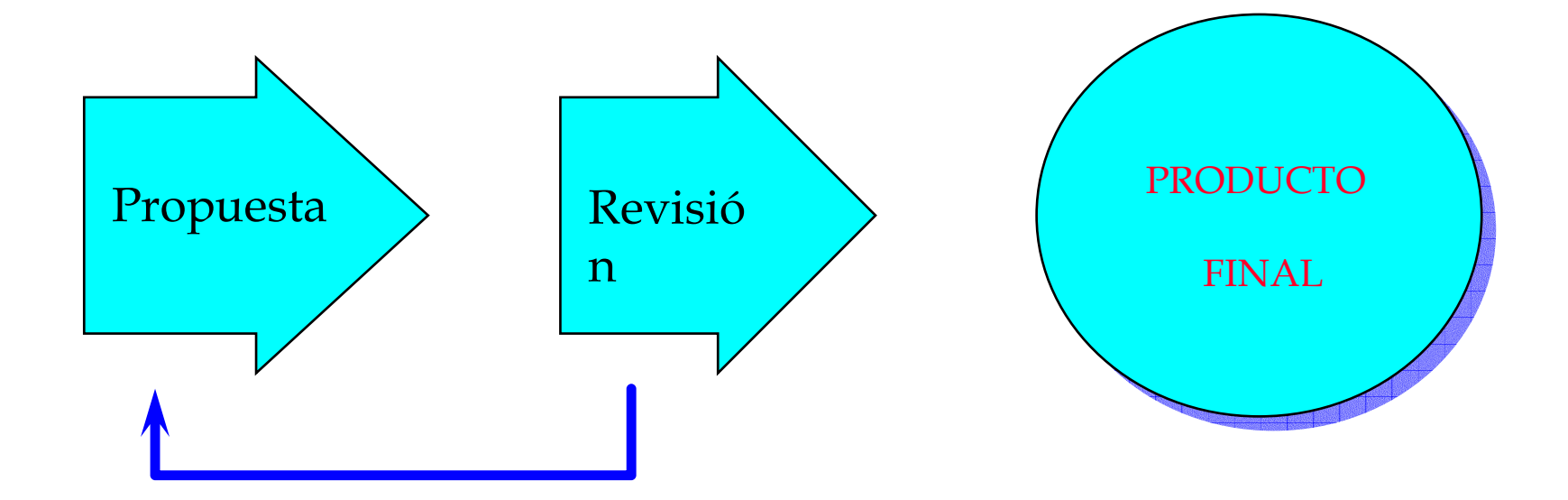

1.2.- Elaboración. Procedimiento. Planificación

Estudio previo

Definición de especificaciones documentales

Gestarch/ 1ª versión (Aplicación)

Gestarch / 2<sup>ª</sup> versión (Aplicación+ Productos documentales)

Gestarch /3ª versión (Aplicación+Productos documentales+Ayudas)

Prueba real

Gestarch/Versión definitiva + Manual de usuario

 $\blacksquare$  $\blacksquare$  $\blacksquare$  $\blacksquare$  $\blacksquare$  $\blacksquare$  $\blacksquare$  $\blacksquare$  $\blacksquare$  $\blacksquare$  $\blacksquare$  $\blacksquare$  $\blacksquare$  $\blacksquare$  $\blacksquare$  $\blacksquare$  $\blacksquare$ 

### ● El proceso genera:

- – $Dinámica vertical:$  nuevos objetivos, nuevas necesidades, etc. (Redefinición)
- –Dinámica horizontal: reorganizar los procedimientos
- Necesidad de mantenimiento
- Colaboración con consultora : problemática

### ● Post-planificación. Pendiente:

- –Desarrollos posteriores: Nuevas versiones, red, etc.
- –Ejecución parcial: Archivo Central / Descripción de unidades de instalación
- –Digitalización

# 2.- Descripción general

● Características ● Soporte técnico ● Objetivos

2.1.- Descripción general:Características

### ● Modularidad Aplicaciónes parciales

- » Archivo central/Archivos de oficina
- » Expedientes/documentos
- Versatilidad Todo tipo de situaciones
- Progresividad Fases y niveles de implantación
- Globalidad Todos los procesos documentales Circuito completo Todas las edades

# **2.2.- Descripción General. Soporte técnico**

#### Opción: CDS/ISIS

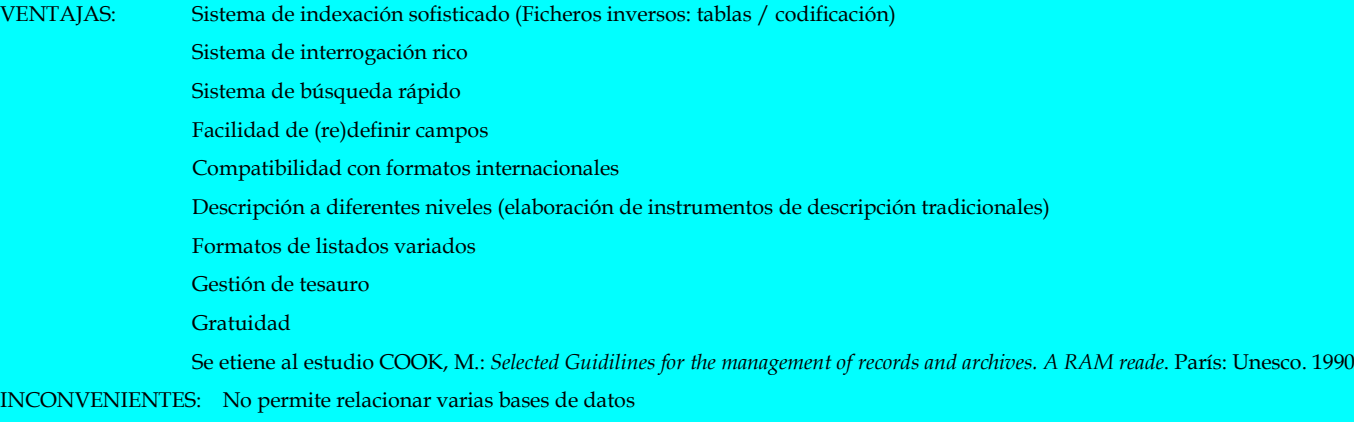

#### Requerimientos

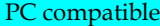

Sistema operativo MS-DOS 3.3 O SUPERIOR Programación CLIPPER

Disco duro con 3 MB al instalar Gestor dBase Gestor dBase

Equipo 386 SX, con 1 MB de memoria RAM

Impresora matricial. comandos EPSON O PROPINTER

Pantalla monocromo. Formato tipo texto

Programación PASCAL (CDS/ISIS)

## **2.3.- Descripción general. Objetivos**

- ● Conocer los expedientes (todos y cada uno) depositados/gestionados por el/la archivo/oficina..
- $\bullet$  Conocer el contenido de cada expediente y la descripción de cada uno de los documentos que lo componen.
- $\bullet$ Conocer el estado de tramitación del expediente.
- $\bullet$  Conocer la localización del expediente y/o cada uno de los documentos que lo componen.
- $\bullet$ Realizar las transferencias.
- ●Efectuar consultas y préstamos.
- $\bullet$ Controlar consultas y préstamos.
- $\bullet$ Elaborar instrumentos de descripción.
- $\bullet$ Elaborar impresos de gestión.
- $\bullet$ Obtener estadísticas.
- $\bullet$ Gestión de instalaciones.

# 3.- Estructura interna

● Módulos: Central / Oficinas ● Bases de datos ● Funcionalidades ● Operativa general ● Parámetros y tablas

## **1988** 3.1.- Estructura interna. Módulos

#### ●ARCHIVO CENTRAL

- – Gestión fondos depositados
- – Mantener tablas auxiliares
- –– Recepcionar transferencias de AO
- Efectuar transferenc - Efectuar transferencias al AGA
- Dar di Dar de alta a los AO del sistema

### ● ARCHIVOS de OFICINA

- Gestión / seguimient Gestión/seguimiento expedientes
- –- Importar tablas auxiliares
- –– Efectuar transferencias a AC

GESTARCH. J.Gómez ' 97

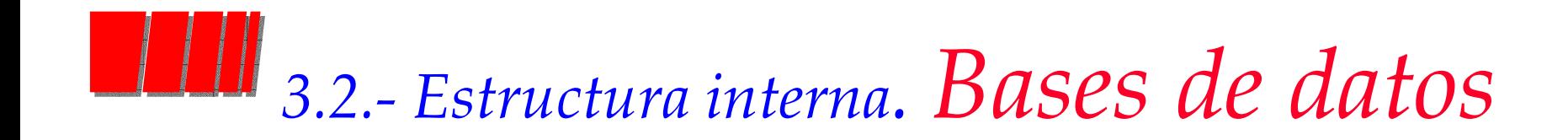

#### BASE DE DATOS EXPEDIENTES

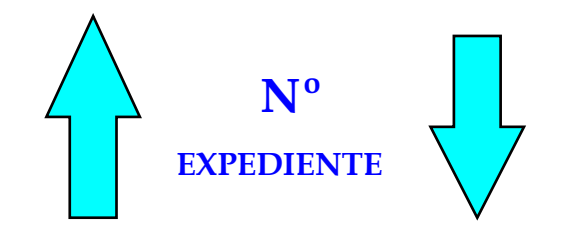

#### BASE DE DATOS DOCUMENTOS

GESTARCH. J.Gómez ' 97

3.3.- Estructura interna. Funcionalidades

- $\bullet\,$  Entrada/modificación expediente
- Entrada/modificación documentos
- Consultas y búsquedas
- $\bullet$ Préstamos
- Listados
- Estadísticas
- Creación nueva oficina
- Exportación/importación de tablas
- Importación/exportación de expedientes

**THE 3.4.- Estructura interna. Operativa gral.** 

Menú desplegable arborescente: Funciones  $\rightarrow$  Opciones

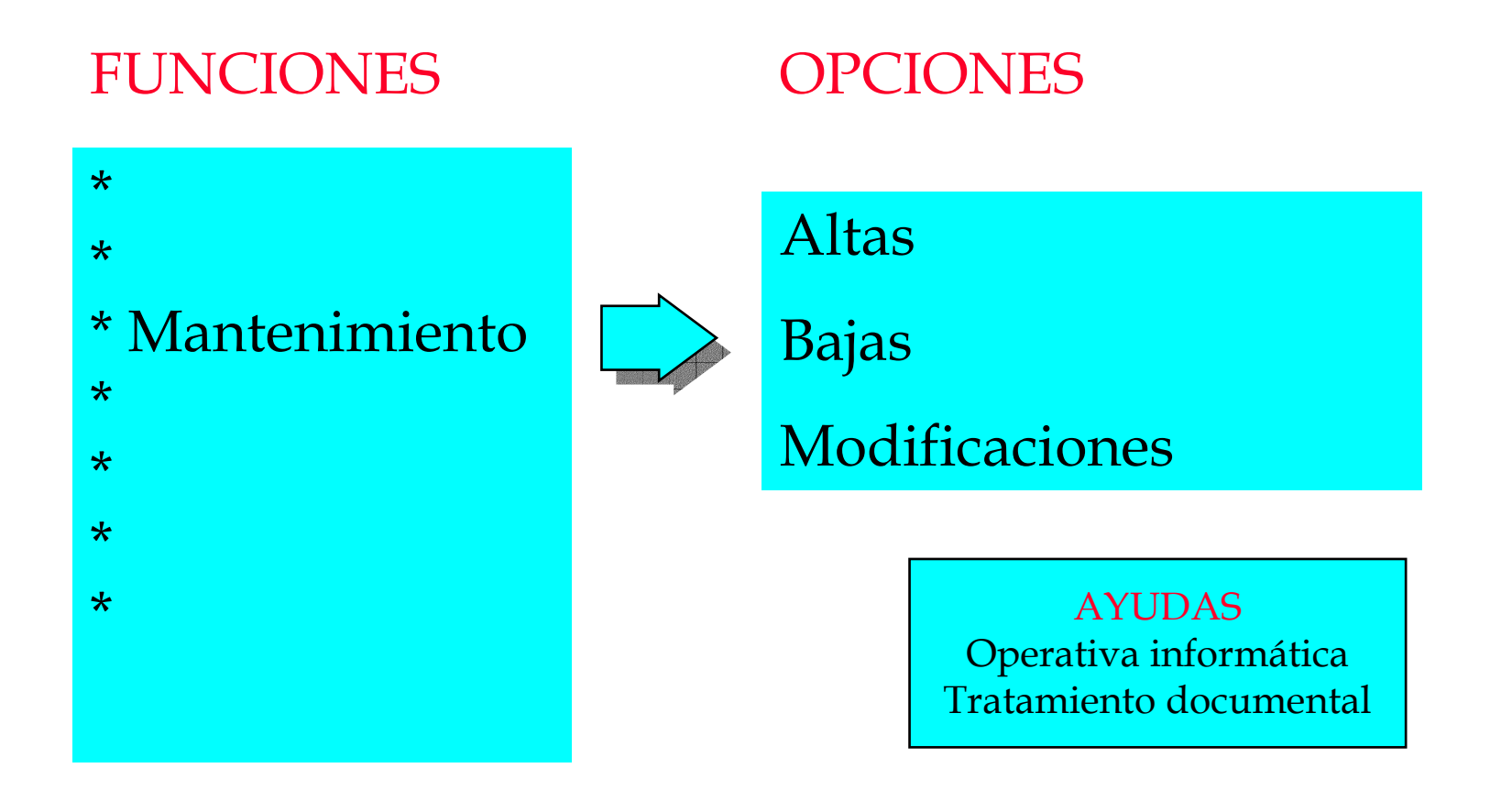

## 3.5.- Estructura interna. Parámetros y tablas

#### $\bullet$ PARÁMETROS

- –Código AO
- $\Box$  Organo p Órgano principal
- –Subórgano
- –Nombre del AO /AC
- –2º Descriptor
- –Año en curso
- –Numerador expedientes
- –Contador búsquedas
- –Contador consultas
- ●Se definen al instalar la aplicación
- ●Identifican al archivo

● TABLAS

- –Tipos de soporte
- – Cuadro de clasificación
	- Dígitos
	- Serie
	- –Subserie
- –Estados de tramitación
- –Unidades de préstamo
- –Emisores/Destinatarios
- –Tipología documental

# 4.- Funciones y productos

- Descripción documental
- Recuperación y búsqueda
- Consultas y préstamos
- Listados y productos documentales
- Estadísticas
- Importación/exportación (Transferencias)
- Exclusivas del AC:
	- –Creación AO
	- Flaboraciór Elaboración y mantenimiento de tablas

# **Bibliografía**

- GOMEZ, J. y VILA, M.: Gestarch. Manual de Usuario. Sevilla: Consejería de Gobernación, 1995
- GOMEZ, J. y VILA, M.: Gestarch. Sistema de gestión automatizada de archivos. En Jornadas sobre tecnologías de la información para la modernización de las Administraciones Públicas (4as, Palma de Mallorca, 1995) TECNIMAP 95. Madrid: Consejo Superior de Informática, 1995. Edición electrónica.
- GOMEZ, J. y VILA, M.: Automatización de archivos de la Consejería de Gobernación de la Junta de Andalucía. Programa Gestarch. En Tria. Revista de la Asociación de Archiveros de Andalucía. Nº,3, 1996, pp